# CAPÍTULO IV. ANÁLISIS E INTERPRETACIÓN DE LOS RESULTADOS.

**AUTORA: KAREN TATTIANA ZAMORA JUNIO: 2021**

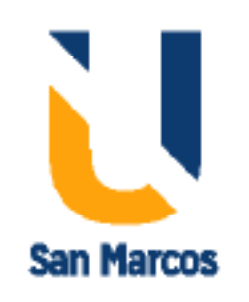

## Contenido

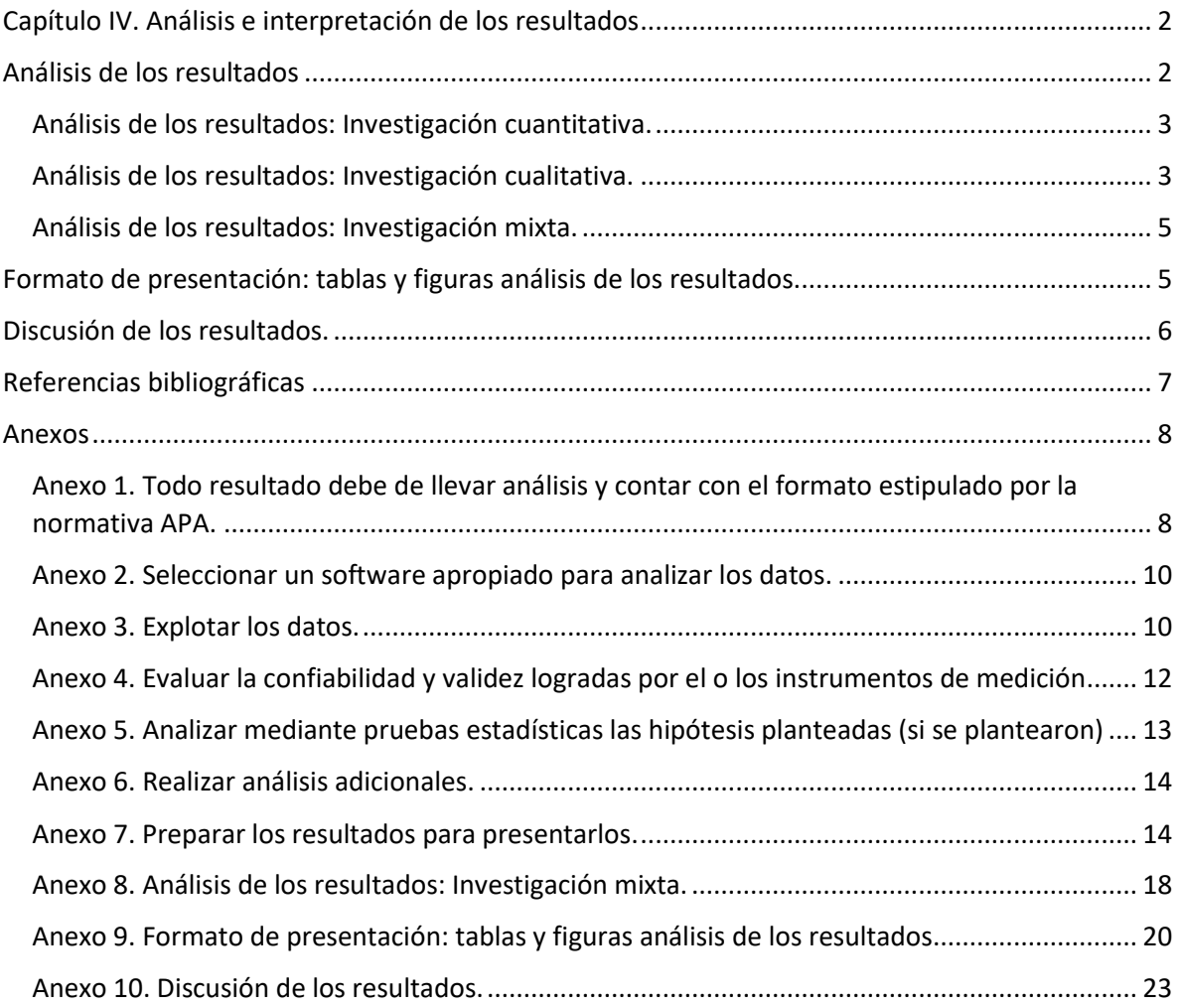

## <span id="page-2-0"></span>Capítulo IV. Análisis e interpretación de los resultados

Los resultados presentan el producto conseguido a partir de los datos recolectados por los instrumentos entre la población elegida. Es una sección que se apoya en una serie de recursos no textuales como tablas, cuadros, gráficos y números para mostrar lo obtenido **(véase anexo 1)**. Es sumamente técnico, se ciñe a convenciones propias del diseño de investigación y busca responder a los objetivos planteados la forma de presentar los resultados en un estudio exploratorio, descriptivo o relacional serán diferentes que en uno experimental. (Arias y Cangalaya, 2021, p. 130)

Reconociendo lo anterior, y para iniciar el capítulo IV, redacte un breve preámbulo, a manera de introducción en el cual se describen los temas y contenidos que se abordarán en este, así como su definición. Antes de comenzar el desarrollo de este es importante mencionar los siguientes puntos de suma importancia que se deben abordar en este capítulo.

- 1. Cada resultado debe estar en orden con los objetivos específicos.
- 2. Todo resultado debe de llevar análisis y contar con el formato estipulado por la normativa APA.
- 3. El resultado es lo que se obtiene de los instrumentos, y el análisis él lo que se realiza desde la óptica de la línea de investigación en ejecución.

## <span id="page-2-1"></span>Análisis de los resultados

La discusión de los resultados es parte fundamental del análisis. Después de obtener datos y clasificarlos, se deben interpretar y relacionar con el problema planteado. El análisis de los datos proponer respuestas concretas a los objetivos, los problemas y las hipótesis planteadas. (Ulate y Vargas, 2016). Una finalizada la etapa anterior, de recolección y procesamiento de la información, se inicia con una de las fases clave de la investigación, el análisis de datos.

Los resultados de investigación se expresan de manera gradual, sistemática, metódica y objetiva. Esta información (ya sea cualitativa o cuantitativa) necesita, en esta instancia, ser explicada, descrita, analizada e interpretada para llegar, finalmente, a una última etapa de generalización (estudios cuantitativos) que suele repetirse en las conclusiones. (Arias y Cangalaya, 2021, p. 130)

En esta fase es importante determinar la mejor manera de analizar la información y cuales herramientas estadísticas son las más adecuadas para racionalizar los datos recolectados, a fin de dilucidar y exponer las relaciones existentes entre las variables estudiadas. Para elegir el tipo de análisis que se ajusta mejor a un determinado estudio. (Ulate y Vargas, 2016).

Finalmente, es importante conocer que para cada enfoque de investigación existe una manera diferente de realizar el análisis de los resultados, los cuales se realizan a continuación.

## <span id="page-3-0"></span>Análisis de los resultados: Investigación cuantitativa.

El análisis de datos cuantitativos se realiza a través del siguiente procesamiento desmenuzado por las siguientes fases, enfocado en el libro de los autores Hernández, Fernández y Baptista (2014, p. 272);

- 1. Seleccionar un software apropiado para analizar los datos **(véase anexo 2):** existen diversos programas para analizar datos, en esencia su funcionamiento es muy similar e incluyen las dos partes una de definición de variables que a su vez explican los datos y la otra seria la matriz de datos.
- 2. Ejecutar el programa elegido puede ser SPSS, Minitab, STATS, SAS u otro equivalente: la mayoría de los programas son fáciles de usar, pues lo único que hay que hacer es solicitar los análisis requeridos seleccionando las opciones apropiadas.
- 3. Explotar los datos **(véase anexo 3)**: en esta etapa, inmediata a la ejecución del programa se inicia el análisis a través de las variables de la matriz de datos que son las columnas constituidas por ítems, y las variables de investigacion que son las propiedades medidas y que forman parte de la hipótesis o que se pretende describir.
- 4. Evaluar la confiabilidad y validez logradas por el o los instrumentos de medición **(véase anexo 4)**: la confiabilidad se calcula y evalúa para todo el instrumento de medición utilizado, o bien su se administraron varios instrumentos, se determina para cada uno de ellos. En cuanto a la validez del contenido se obtiene mediante las opiniones de expertos y al asegurarse de que las dimensiones medidas por el instrumento sean representativas del universo o dominio de dimensiones de las variables de interés.
- 5. Analizar mediante pruebas estadísticas las hipótesis planteadas (si se plantearon): en este paso se analizan las hipótesis a la luz de las pruebas estadísticas, mencionadas en el **anexo 5**.
- 6. Realizar análisis adicionales: este paso implica simplemente que, una vez realizados nuestros análisis, es posible que decidamos ejecutar otros análisis o pruebas extras para confirmar tendencias y evaluar los datos desde diferentes ángulos. **(véase anexo 6)**
- **7.** Preparar los resultados para presentarlos (tablas, gráficos, figuras, cuadros, etc.): se recomienda, una vez que se obtengan los resultados de los análisis estadísticos(tablas, gráficos, cuadros etc.) **(véase anexo 7)**

## <span id="page-3-1"></span>Análisis de los resultados: Investigación cualitativa.

Los reportes cualitativos son más flexibles, y que los diferencia es que se desarrollan mediante una firma y esquema narrativos. Asimismo, deben fundamentar las estrategias que se usaron para abordar el planteamiento, así como los datos que fueron recolectados, analizados e interpretados por el investigador. A continuación, se comentan algunas propiedades y se dan recomendaciones que brindan los autores Hernández, Fernández y Baptista (2014, p. 510); para elaborar informes cualitativos,

- 1. El reporte cualitativo es una exposición narrativa donde se presentan los resultados con todo detalle, aunque deben obviarse los pormenores que conozcan los lectores.
- 2. Se sugiere que al inicio nos cuestionemos qué es importante incluir y excluir.
- 3. Las descripciones y narraciones utilizan un lenguaje, vivido, fresco y natural, así como un estilo personal.
- 4. El lenguaje no debe ser "sexista" ni discriminatorio.
- 5. Las secciones del reporte deben relacionarse entre sí por un "hilo conductor".
- 6. En los reportes, además de descripciones y significados deben incluirse fragmentos de contenidos o testimonios (unidades de análisis) expresados por los participantes de cada categoría y tema emergente (citas textuales cortas y largas, lengua natural, aunque las palabras sean incorrectas desde el punto de vista gramatical o puedan ser consideradas "impropias" por algunas personas).
- 7. Para enriquecer la narración o historia central se recomienda usar ejemplos, anécdotas, metáforas y analogías.
- 8. Tal narración puede redactar en primera persona y comenzar con una historia costumbrista, un testimonio, y una reflexión, una anécdota o de manera formal.
- 9. Las contradicciones deben especificarse y aclararse.
- 10. En la interpretación de resultados y la discusión: se revisan los hallazgos más importantes y se incluyen los puntos de vista y las reflexiones de los participantes y del investigador respecto al significado de los satos, los resultados y el estudio en general, además de evidenciar las limitaciones de la investigacion y hacer sugerencias para futuras indagaciones.
- 11. Se deben diferenciar con claridad las narraciones de los participantes, las del investigador y las interpretaciones de éste.
- 12. El investigador debe ser honesto con la audiencia del estudio respecto a su posición personal, incluyendo en el reporte una breve sección en la que explique su papel y perspectiva respecto al fenómeno y los hechos, además de sus antecedentes, valores, creencias y experiencias que podrían influir en su visión sobre el problema analizado.
- 13. Debemos de cuidar los detalles en todo el informe, no solamente en la narración, sino en la estructura.
- 14. El análisis, la interpretación y la discusión en el reporte deben incluir: las descripciones profundas y completas del contexto, de los participantes, los lugares, objetos, eventos y situaciones.
- 15. La mayoría de los reportes deben contener la historia del fenómeno o hecho revisado, la ubicación del lugar donde se llevo el estudio. El clima emocional que prevaleció durante la investigacion, las estructuras organizacionales y sociales del ambiente. Así como las reglas, los grupos y todo aquello que pueda ser relevante para que el lector comprenda el contexto en términos del estudio presentado.
- 16. En ocasiones se pueden agregar las transcripciones como anexos, para fines de auditoria o simplemente para que cualquier lector pueda profundizar en la investigación.
- 17. Se deben incluir todas las perspectivas de los participantes, al menos las más representativas.
- 18. Antes de elaborar el reporte debe revisarse el sistema completo de categorías, temas y reglas de codificación.
- 19. El informe se traduce en los resultados en oraciones temáticas y en intervenciones, sugerencias de mejora, iniciativas o cambios requeridos.
- 20. No olvide utilizar la función de sinónimos y antónimos y busque en internet diccionario de términos cualitativos.

Finalmente, en este análisis los autores sugieren un esquema de organización que ponemos en contexto en los siguientes puntos:

- Unidades, categorías, temas y patrones (con sus significados), el orden puede ser de acuerdo con la forma como emergieron, por su importancia, por derivación o cualquier otro criterio lógico.
- Descripciones, significados, anécdotas , experiencias o cualquier otro elemento similar de los participantes.
- Anotaciones y bitácoras de recolección y análisis.
- Evidencia sobre el rigor: dependencia, credibilidad, transferencia y confirmación; así como fundamentación, aproximación, representatividad de voces y capacidad de otorgar significado.

## <span id="page-5-0"></span>Análisis de los resultados: Investigación mixta.

Para analizar los datos, en los métodos mixtos el investigador confía en los procedimientos estandarizados y cuantitativos (estadística descriptiva e inferencial), as como los cualitativos (codificación y evaluación temática), además de análisis combinados. La selección de técnicas y modelos de análisis también se relaciona con el planteamiento del problema, el tipo de diseño y estrategias elegidas para los procedimientos; tal como se ha comentado, el análisis puede ser sobre los datos originales (datos directos obtenidos de los instrumentos) o puede requerir de su transformación. La diversidad de posibilidades de análisis es considerable en los métodos mixtos, además de las alternativas conocidas que ofrecen la estadística y el análisis temático. **(véase anexo 8)**

## <span id="page-5-1"></span>Formato de presentación: tablas y figuras análisis de los resultados.

En el caso del Manual de publicaciones de la APA (2020, citado por Arias y Cangalaya Sevillano, 2021), se consideran dos tipos: tablas y figuras. Entre las primeras se encuentran los cuadros que, en este caso, presentan un formato especial. En el caso de las segundas, se incluyen fotografías, diagramas, dibujos, entre otros. Tanto las tablas como las figuras empleadas en el TFG deben relejar los hallazgos de la investigación. Asimismo, es importante recordar que, en esta sección, solo se deben describir e interpretar los hallazgos de la manera más objetiva posible. **(véase anexo 9)**

## <span id="page-6-0"></span>Discusión de los resultados.

Discutir los resultados de una tesis exige que el investigador interprete, a partir de sus objetivos, antecedentes de estudio e hipótesis, los datos obtenidos producto de su estudio. Bryant (1998) define la discusión como aquello que permite mostrar las evidencias disponibles en la investigación, donde se determine la validez interna y externa de lo propuesto; esto en función de las relaciones establecidas con otras fuentes. Estos tipos de texto utilizan estrategias discusivas para comentar, contrastar, confrontar, demostrar y explicar ideas, conocimientos, opiniones, información, creencias, valores, etcétera. (Arias, y Cangalaya, 2021, p. 135).

Estructuralmente, la discusión se compone de tres apartados:

- 1. Introducción: en la cual se plantean el problema, se fija una posición y presenta el objeto de estudio.
- 2. Desarrollo: en el cual se encadenan los datos mediante estructuras ordinadas y conectores lingüísticos requeridos por los diferentes esquemas lógicos.
- 3. Conclusión: en la cual se sintetizan los elementos más relevantes de la argumentación y se presentan las implicancias.

A partir de los resultados obtenidos, se debe realizar una especie de comparación o contraste con otras investigaciones. Esto contempla dos opciones: la existencia de coincidencias o discrepancias. Incluso, en cualquiera de los casos, la relación puede ser parcial o total. Entonces, este apartado debe servir para que, a partir de la interpretación de los resultados encontrados, se puedan establecer asociaciones con los antecedentes o presupuestos teóricos planteados en la tesis. (Arias, y Cangalaya, 2021, p. 135). **(véase anexo 10)**

## <span id="page-7-0"></span>Referencias bibliográficas

- Arias, D. y Cangalaya, L. M. (2021). *Investigar y escribir con APA 7.* Lima, Universidad Peruana de Ciencias Aplicadas (UPC). Recuperado de [https://elibro.net/es/ereader/usanmarcos/172311?page=86.](https://elibro.net/es/ereader/usanmarcos/172311?page=86)
- Hernández, R., Fernández, C. y Baptista, P. (2014). *Metodología de la Investigación*. McGraw-Hill: México.
- Manual de publicaciones de la American Psychological Association. (2021). *Manual de publicaciones de la American Psychological Association.* 4 ed. México: Editorial El Manuel Moderno.
- Sánchez, C. (11 de junio de 2019). *Portada. Normas APA* (7ma edición). Disponible en <https://normas-apa.org/estructura/tablas/>
- Ulate, I. y Vargas, E. (2016). *Metodología para elaborar una tesis.* San José, Costa Rica: EUNED.

## <span id="page-8-0"></span>Anexos

## <span id="page-8-1"></span>Anexo 1. Todo resultado debe de llevar análisis y contar con el formato estipulado por la normativa APA.

La siguiente figura nos muestra que se conoce como tabla y como figura dentro del proyecto de investigación.

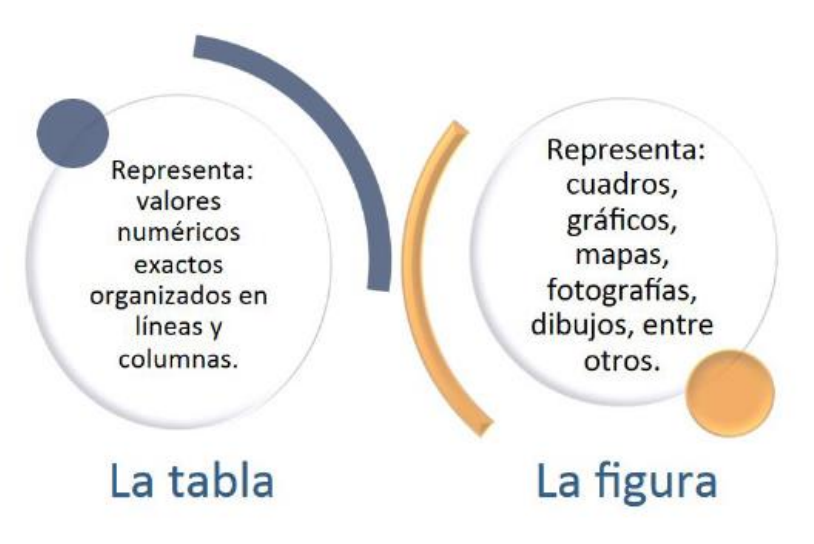

Fuente: Elaboración propia. (2021, basado en lectura de la Universidad San Marcos).

#### **Tablas.**

Las tablas permiten a los escritores presentar una gran cantidad de información de manera eficiente y hacer que sus datos sean más comprensibles. Una tabla generalmente muestra valores numéricos (por ejemplo, Medias y desviaciones estándar) y / o información textual (por ejemplo, Listas de palabras de estímulo, respuestas de los participantes) organizadas en columnas y filas. Una figura puede ser un cuadro, gráfico, fotografía, dibujo, trama, infografía o cualquier otra ilustración que no sea una tabla. El objetivo de cualquier tabla es ayudar a los lectores a comprender su trabajo. Las mejores tablas también son atractivas y accesibles para todos los usuarios. Las pautas de estilo APA para tablas ayudan a asegurar que sus pantallas visuales estén formateadas de manera clara y consistente, contribuyendo así al objetivo de una comunicación efectiva. (Sánchez, 2019).

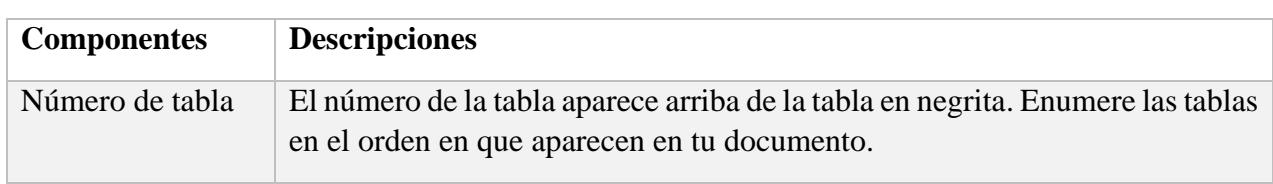

#### **Componentes de las tablas.**

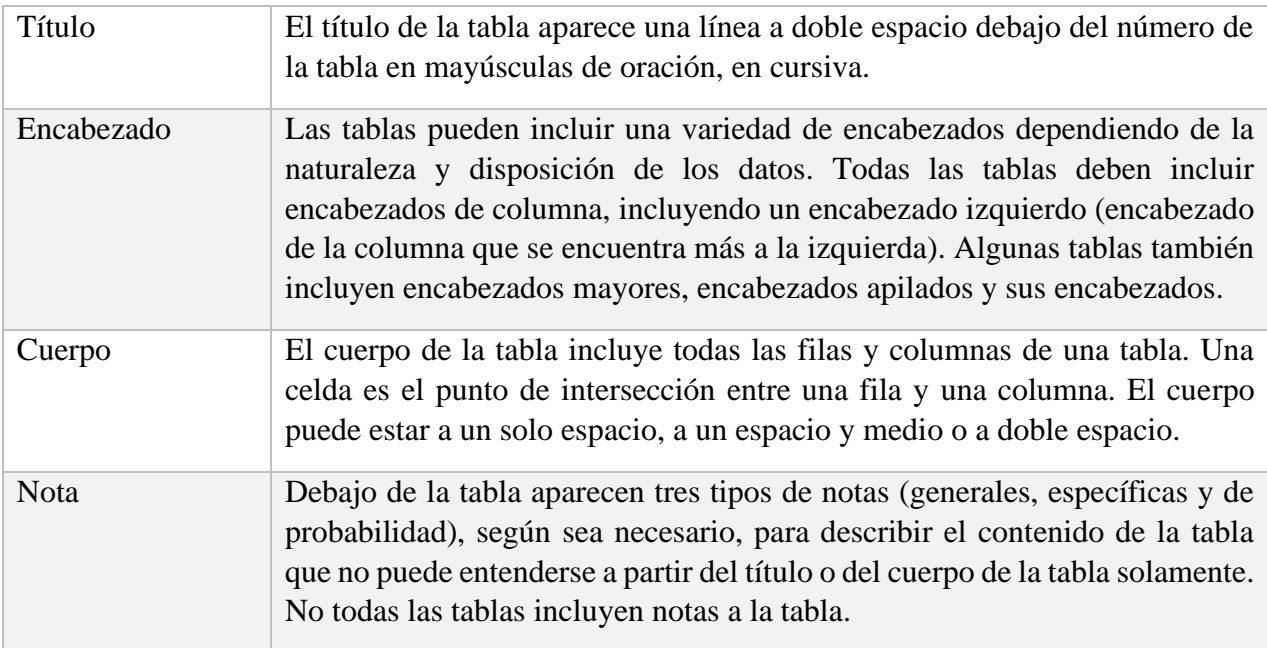

Fuente: Elaboración propia. (2021, basado en Manual de publicaciones de la American Psychological Association, 2021, p. 205)

#### **Figuras.**

Las figuras permiten a los escritores presentar una gran cantidad de información de manera eficiente y hacer que sus datos sean más comprensibles. Una figura puede ser un cuadro, gráfico, fotografía, dibujo, trama, infografía o cualquier otra ilustración que no sea una tabla. El objetivo de cualquier figura es ayudar a los lectores a comprender su trabajo. Las mejores figuras también son atractivas y accesibles para todos los usuarios. Las pautas de estilo APA para figuras ayudan a asegurar que sus pantallas visuales estén formateadas de manera clara y consistente, contribuyendo así al objetivo de una comunicación efectiva. (Sánchez, 2019).

Todos los tipos de elementos visuales que no sean tablas se consideran figuras en el estilo APA. Por ejemplo: ilustraciones, infografías, fotografías, gráficos de líneas o de barras, diagramas de flujo, dibujos, mapas, etc. son consideradas figuras. Las tablas y las figuras tienen la misma configuración general. (Sánchez, 2019).

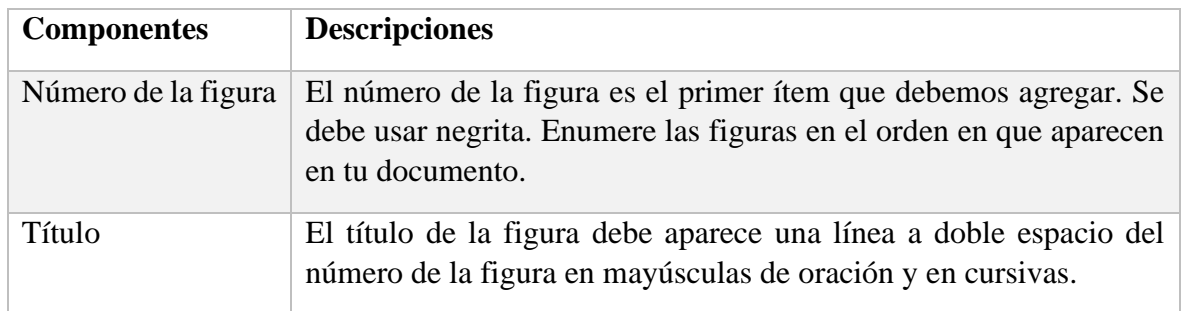

#### **Componentes de las figuras.**

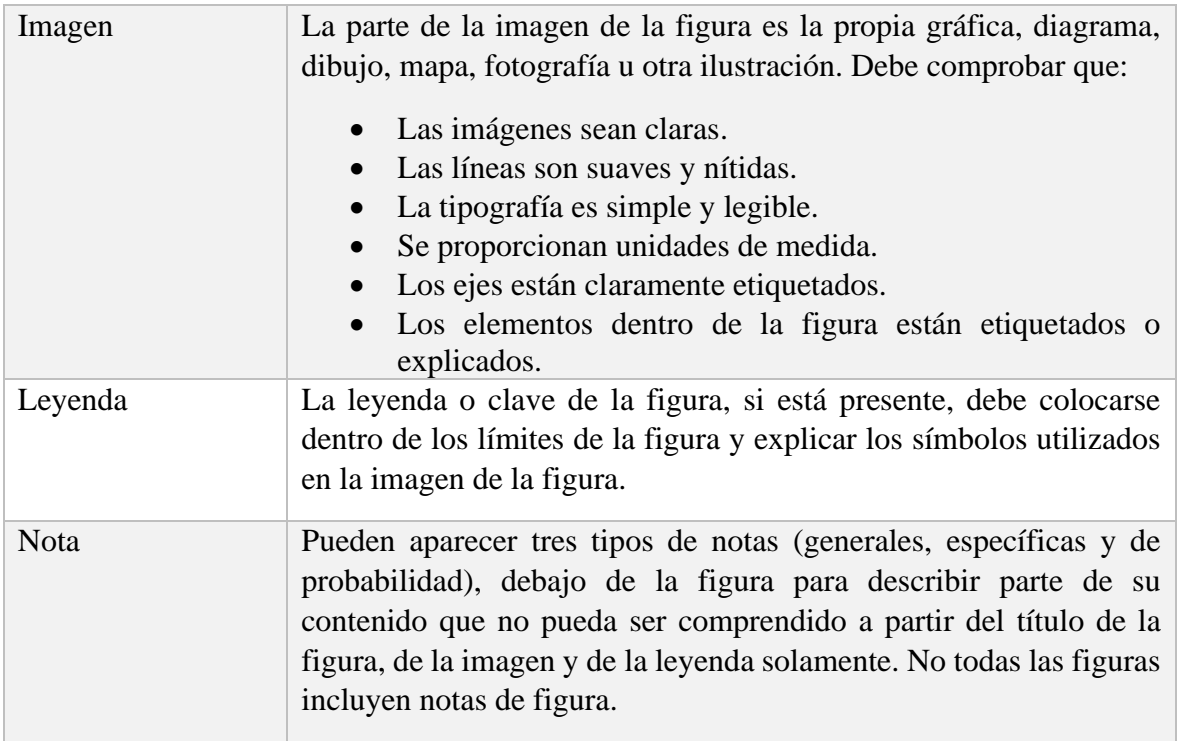

Fuente: Elaboración propia. (2021, basado en Manual de publicaciones de la American Psychological Association, 2021, p. 231)

## <span id="page-10-0"></span>Anexo 2. Seleccionar un software apropiado para analizar los datos.

Existen diferentes tipos de software para analizar los datos en los cuales Hernández, Fernández y Baptista (2014, pp. 273 - 276); nos recomiendan los siguientes;

- 1. SPSS (Paquete estadístico para las Ciencias Sociales): desarrollado por la Universidad de Chicago, es uno de los más difundidos y actualmente es propiedad de IBM. Siendo un software popular entre los usuarios de Windows, es utilizado para realizar la captura y análisis de datos para crear tablas y gráficas con data compleja. El SPSS es conocido por su capacidad de gestionar grandes volúmenes de datos y es capaz de llevar a cabo análisis de texto entre otros formatos más.
- 2. Minitab: es un paquete que goza de popularidad por su relativo bajo costo. Incluye un considerable número de pruebas estadísticas y cuenta con un tutorial para aprender a utilizarlo y practicar, además es sencillo de utilizar.

## <span id="page-10-1"></span>Anexo 3. Explotar los datos.

El explotar los datos se puede realizar a través de la Estadística Descriptiva (Ulate y Vargas, 2016), esta rama de la estadística es la encarga de describir los datos con exactitud, empleado gráficos, cuadros o resúmenes entre otros formatos posibles. En este caso, la información se presenta tal cual se obtuvo a partir de la realidad estudiada. La estadística descriptiva ofrece una serie de elementos que contribuyen al procesamiento de información en términos cuantitativos y de esta manera, cobra relevancia para la investigación.

Existen dos sistemas elementales para ordenar descriptivamente:

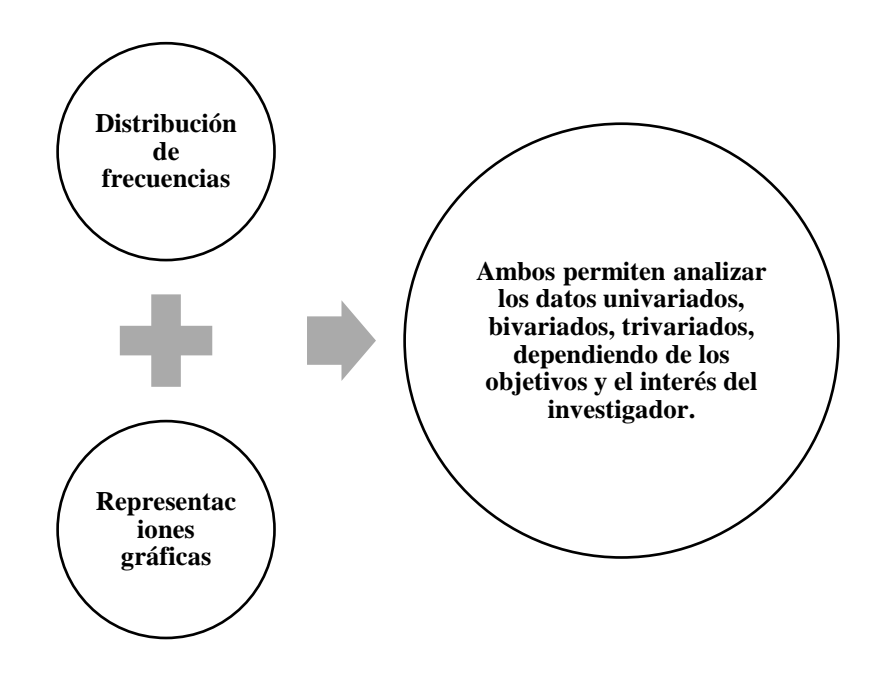

Fuente: Elaboración propia. (2021, basado en Ulate y Vargas, 2016)

Se obtienen resultados que fortalecen las conclusiones sobre la población estudiada. Algunas herramientas estadísticas más usadas dentro de este método, según Ulate y Vargas, (2016) son:

- 1. Distribución de frecuencias: indica el número de veces que ocurre cada valor en una tabla de resultados de un trabajo de campo específico.
- 2. Representaciones gráficas: son los medios audiovisuales para ilustrar la distribución de frecuencias. Entre estos se encuentra el histograma, el polígono de frecuencia, ambos proyectan una imagen con características principales de los datos de una distribución de frecuencia. Las gráficas de barras o circulares son otra forma de representar los datos.
- 3. Medidas de tendencias central: son las que destacan la media (es la sumatoria de un conjunto de puntos dividida entre el número total), la moda (es el puntaje que más frecuentemente se presenta en una distribución de datos) y la mediana (es el valor que divide a la mitad una distribución de frecuencias).
- 4. Medidas de dispersión: corresponde a la varianza (es la suma de las deviaciones de la media elevadas al cuadrado y dividas entre el número de observaciones menos uno) y la desviación estándar (es la cantidad promedio en que cada uno de los puntajes individuales varia al respecto al conjunto de puntajes).
- 5. Análisis de varianza: es una prueba para determinar si dos grupos difieren significativamente entre sí en cuanto a sus medidas y varianza.
- 6. Otras herramientas: de regresión, y correlación, de regresión múltiple, de factores y multivariante.

Luego de procesar los datos y aplicar las herramientas estadísticas que más se ajusten al estudio en cuestión, se discuten los resultados obtenidos, los cual supone interpretar los hallazgos en relación con el problema, los objetivos, las hipótesis (cuando corresponda) y el marco teórico planteados en el proyecto. El propósito es evaluar si los hallazgos confirman o no la orientación teórica existente.

Para concluir, se resalta que el análisis de los datos es una fase clave, lo cual permite procesa la información obtenida durante el trabajo de campo. En licenciatura se espera que los estudiantes sean capaces de aplicar a las herramientas estadísticas apropiadas para la investigación en desarrollo, de tal manera que puedan interpretar los datos obtenidos a la luz de teoría expuesta en el trabajo, en otras palabras, los datos se relacionan con la teoría, a fin de proponer una solución al problema planteado.

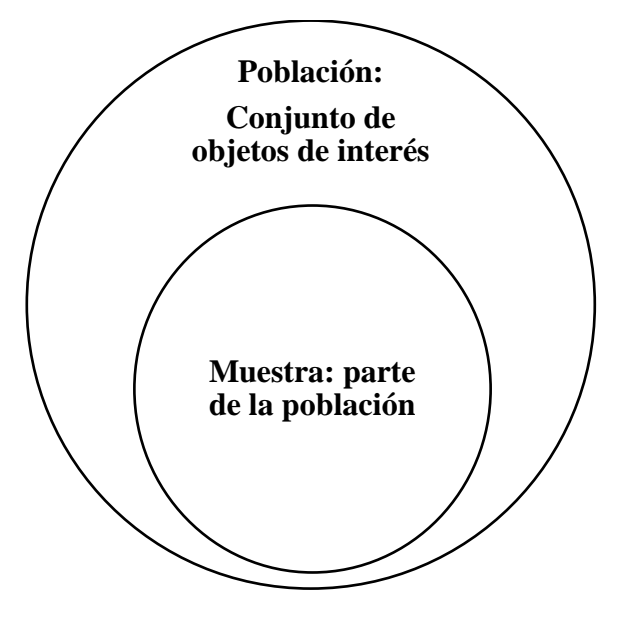

Fuente: Elaboración propia. (2021, basado en Ulate y Vargas, 2016)

## <span id="page-12-0"></span>Anexo 4. Evaluar la confiabilidad y validez logradas por el o los instrumentos de medición

Existen diversos métodos para medir la confiabilidad, Hernández, Fernández y Baptista (2014, pp. 294- 295); nos mencionan los siguientes:

- 1. Medida de estabilidad: en este procedimiento un mismo instrumento de medición se aplica dos o más veces al mismo grupo de personas o casos, después de cierto periodo.
- 2. Método de formas alternativas o paralelas: en este esquema no se administra el mismo instrumento de medición, sino dos o más versiones equivalentes a éste.
- 3. Método de mitades partidas: los procedimientos anteriores requieren cuando menos dos administraciones de la medición de la muestra. En cambio, el método de mitades partidas necesita solo una aplicación de medición, específicamente al conjunto total de ítems o reactivos se divide en dos mitades equivalentes y se comparan las puntuaciones o resultados de ambas.
- 4. Medidas de coherencia o consistencia interna: éstos son coeficientes que estimas confiabilidad, el método de calculo de estos requiere una la administración del instrumento de medición.

En cuanto a la evidencia de la validez de criterio, estos mismos autores, Hernández, Fernández y Baptista (2014, p. 298); nos mencionan que se produce al correlacionar las puntuaciones de los participantes, obtenidas por medio del instrumento, con sus valores logrados en el criterio. Recordemos que una correlación implica asociar puntuaciones por la muestra en dos o mas variables. ejemplo: el autor Núñez (2001), además de aplicar su instrumento sobre el sentido de vida, administró otras dos pruebas que teóricamente miden variables similares:

- 1. El PIL (Propósito de Vida)
- 2. Logo Test de Elizabeth Lukas.

Por lo tanto, vemos que los 3 instrumentos no miden la misma variable, pero si conceptos relacionados.

## <span id="page-13-0"></span>Anexo 5. Analizar mediante pruebas estadísticas las hipótesis planteadas (si se plantearon)

Una hipótesis en el contexto de la estadística inferencial es una proposición respecto uno o varios parámetros y lo que el investigador hace por medio de la prueba de la hipótesis es determinar su la hipótesis poblacional es congruente con los datos obtenidos de la muestra.

Es decir, el análisis mediante pruebas estadísticas las hipótesis planteadas, se realiza a través de la Estadística inferencial; esta es el proceso, que, a partir del estudio, da una muestra significativa, permite identificar las características de una población. Un elemento importante de la inferencia es la estimación de parámetros estadísticos, los cuales comprenden técnicas para someter la muestra de estudio.

El resulta es información que sirve como base para tomar decisiones sobre una población determinada. En la estadística inferencial se usan diferentes técnicas con el propósito de determinar las propiedades de una población con base en la información de la muestra entre estrás se pueden mencionar;

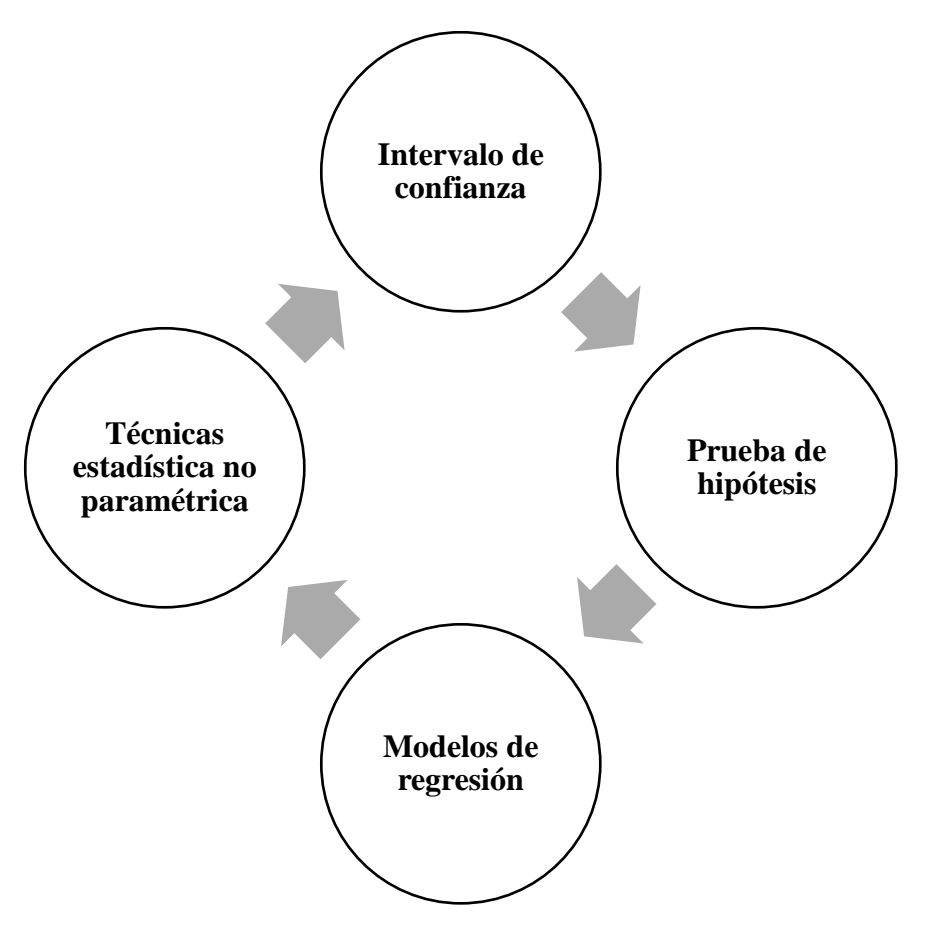

Fuente: Elaboración propia. (2021, basado en Ulate y Vargas, 2016)

Por último, la población hace referencia al conjunto de objetos de interés, mientras que la muestra es una parte de la población o del conjunto de objetos de interés.

## <span id="page-14-0"></span>Anexo 6. Realizar análisis adicionales.

Para este paso los autores Hernández, Fernández y Baptista (2014, pp. 326-327); dan el siguiente ejemplo: Podemos en una tabla de contingencia calcular primero CHI calcula y luego PHI, LAMBDA, T de CRAMER (C) y el coeficiente de contingencia. O después de una ANOVA, efectuar los contrastes posteriores que consideremos apropiados. Resulta este paso un momento clave para verificar que no se nos haya olvidado un análisis pertinente. En esta etapa regularmente se eligen los análisis multivariados.

## <span id="page-14-1"></span>Anexo 7. Preparar los resultados para presentarlos.

El investigador puede utilizar diferentes maneras para presentar sus resultados (tablas, gráficos, figuras, cuadros etc.) Hernández, Fernández y Baptista (2014, p. 285); nos muestra los siguientes;

## **Ejemplos de gráficos.**

#### *Histograma*

Figura 1.

*Gráfico de la opinión acerca del actual alcalde del municipio de San Martín Aurelio.* 

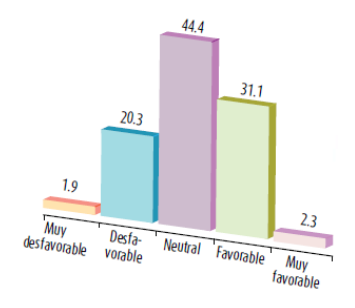

Fuente: Hernández, Fernández y Baptista (2014, p. 285). Nota: Solamente la tercera parte de los ciudadanos expresa una opinión positiva respecto al alcalde (favorable o muy favorable).

#### *Gráficas circulares.*

#### Figura 2.

*Gráfico de la cooperación de todo el personal (o la mayoría) para el proyecto de calidad (122=100%)*

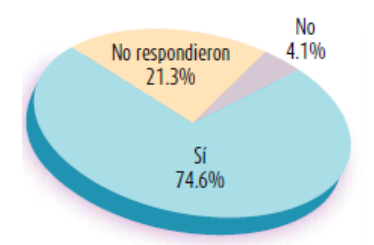

Fuente: Hernández, Fernández y Baptista (2014, p. 285).

Nota: Prácticamente tres cuartas partes han obtenido la cooperación de todo el personal para el proyecto de la empresa. Pero llama la atención que poco más de una quinta parte no quiso comprometerse con su respuesta. Los cinco motivos de no cooperación con dicho proyecto son: absentismo, falta de interés, rechazo al cambio, falta de concientización y conformismo.

## *Otros tipos de gráficas.*

Figura 3.

*Control paterno sobre el uso que los niños hacen de la televisión.* 

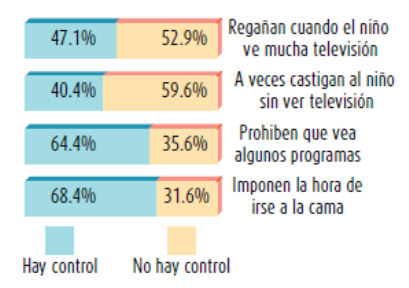

Fuente: Hernández, Fernández y Baptista (2014, p. 285).

#### *Polígono de frecuencias.*

Figura 4.

*Ejemplo de un polígono de frecuencias con la variable de innovación.* 

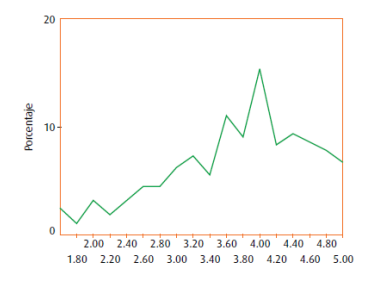

Fuente: Hernández, Fernández y Baptista (2014, p. 286).

Nota: con respecto, a la innovación de la empresa, que es la percepción del apoyo a las iniciativas tendientes a introducir mejoras en la manera como se realiza el trabajo, a nivel organizacional y departamental, la mayoría de los individuos tienden a estar en altos niveles de escala.

## **Ejemplos de tablas.**

Tabla 1.

*Ejemplo de una distribución de frecuencias para presentarse a un usuario.* 

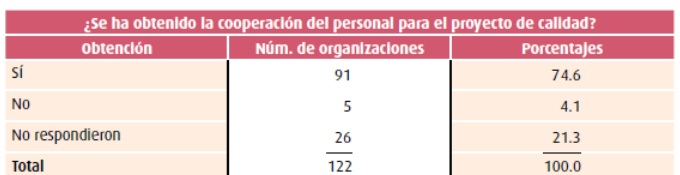

Fuente: Hernández, Fernández y Baptista (2014, p. 284).

Nota: Prácticamente tres cuartas partes de las organizaciones sí han obtenido la cooperación del personal. Llama la atención que poco más de una quinta parte no quiso comprometerse con su respuesta. Las empresas que no han logrado la cooperación del personal mencionaron como factores absentismo, rechazo al cambio y conformismo.

## **Ejemplo de tabla con figura.**

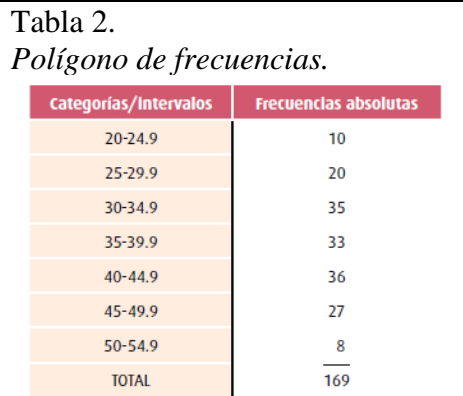

Fuente: Hernández, Fernández y Baptista (2014, p. 285).

Nota: Variable: satisfacción en el trabajo.

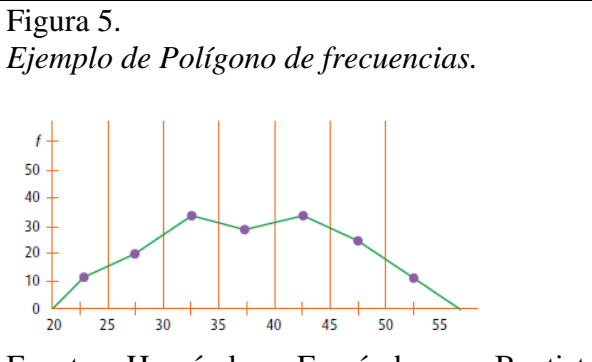

Fuente: Hernández, Fernández y Baptista (2014, p. 285).

Nota: Variable: satisfacción en el trabajo.

## <span id="page-18-0"></span>Anexo 8. Análisis de los resultados: Investigación mixta.

Ejemplos de diseños mixtos y posibles procedimientos de análisis e interpretación de los datos.

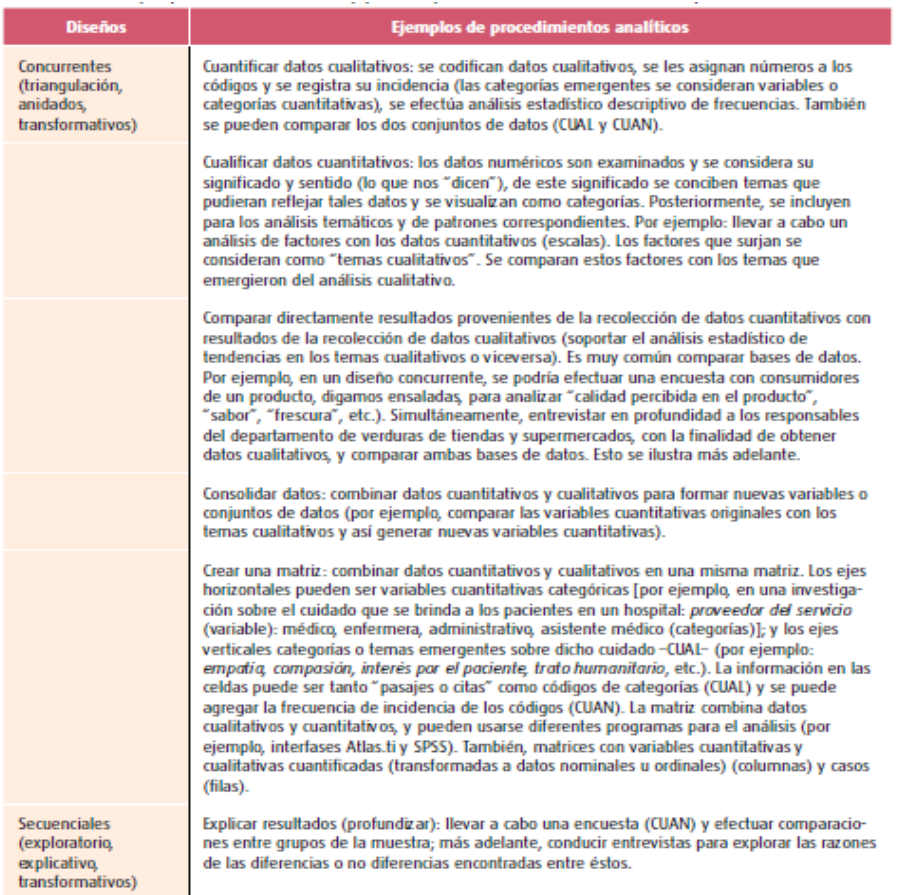

(continúa)

Fuente: Hernández, Fernández y Baptista (2014, p. 574).

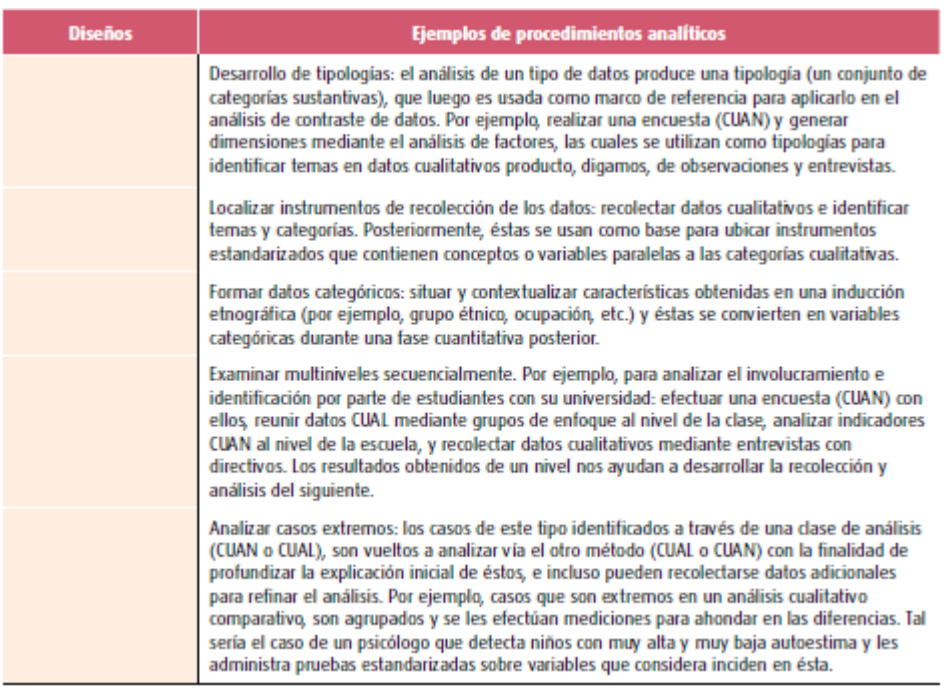

Fuente: Hernández, Fernández y Baptista (2014, p. 575).

<span id="page-20-0"></span>Anexo 9. Formato de presentación: tablas y figuras análisis de los resultados.

En la séptima edición del Manual de publicaciones de la APA (2020), se han efectuado algunos cambios importantes. En el siguiente ejemplo, se muestra que el resultado parte del objetivo planteado al inicio del estudio: "Evaluar la relación que existe entre las diversas dimensiones de las habilidades comunicativas y las diversas dimensiones del pensamiento crítico en estudiantes de primer año del curso de Introducción a la Literatura, FLCH, de la UNMSM, 2017" (Cangalaya, 2019, pp.65- 66, citado por Arias y Cangalaya, 2021, p. 131).

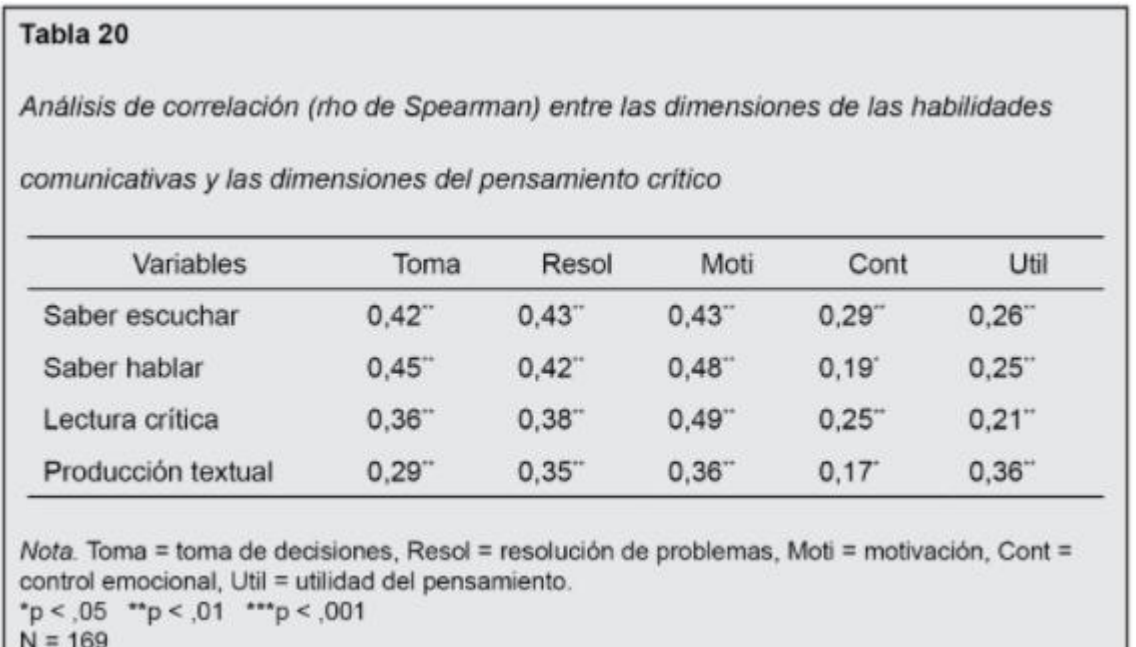

Fuente: Arias y Cangalaya. (2021, p. 131)

Con respecto a las figuras, pueden complementar las tablas siempre que aporten información diferente o complementaria a la investigación y no repitan lo que ya se ha expresado. Asimismo, es frecuente encontrar tablas y figuras en otros capítulos del TFG, incluso, cuando estas son cualitativas. Por ejemplo, en el caso de la tesis de Avolio (2008), se puede observar una figura (p.33) y una tabla (p. 144) con las mismas características que en una tesis cuantitativa.

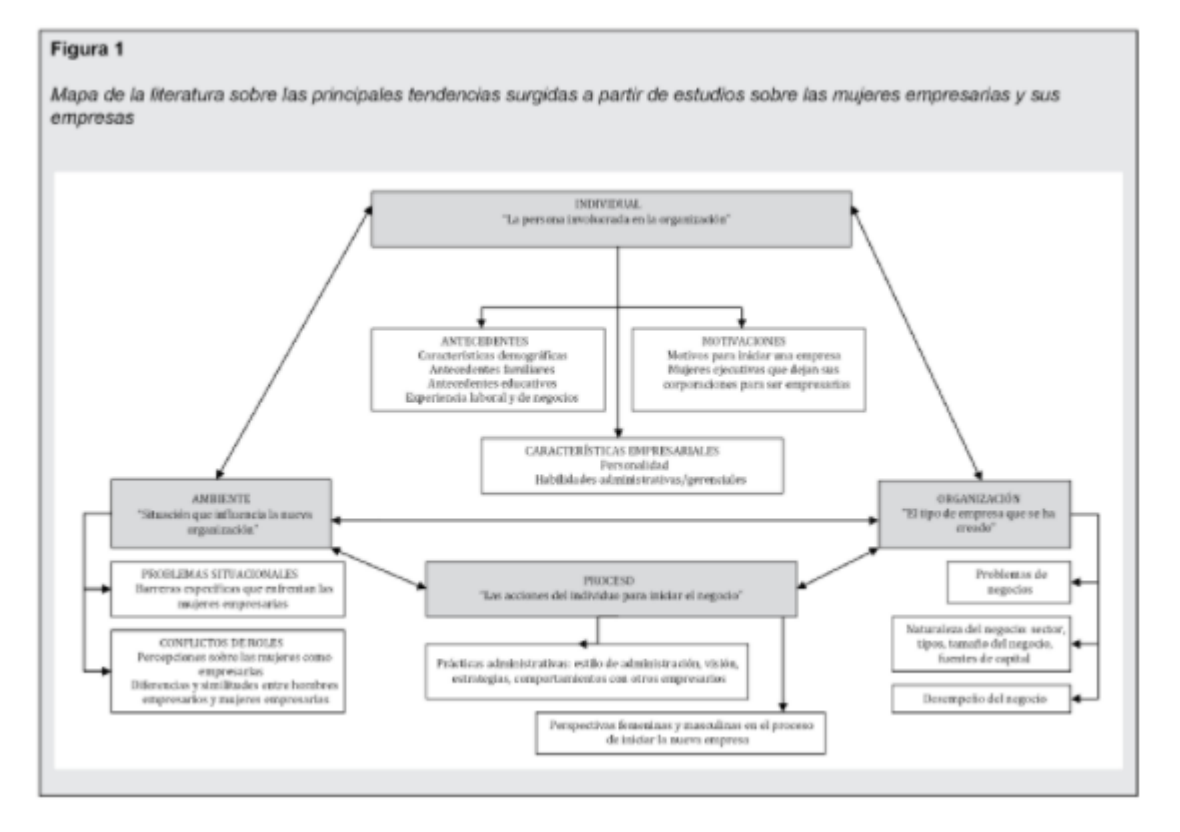

Fuente: Arias y Cangalaya. (2021, p. 132)

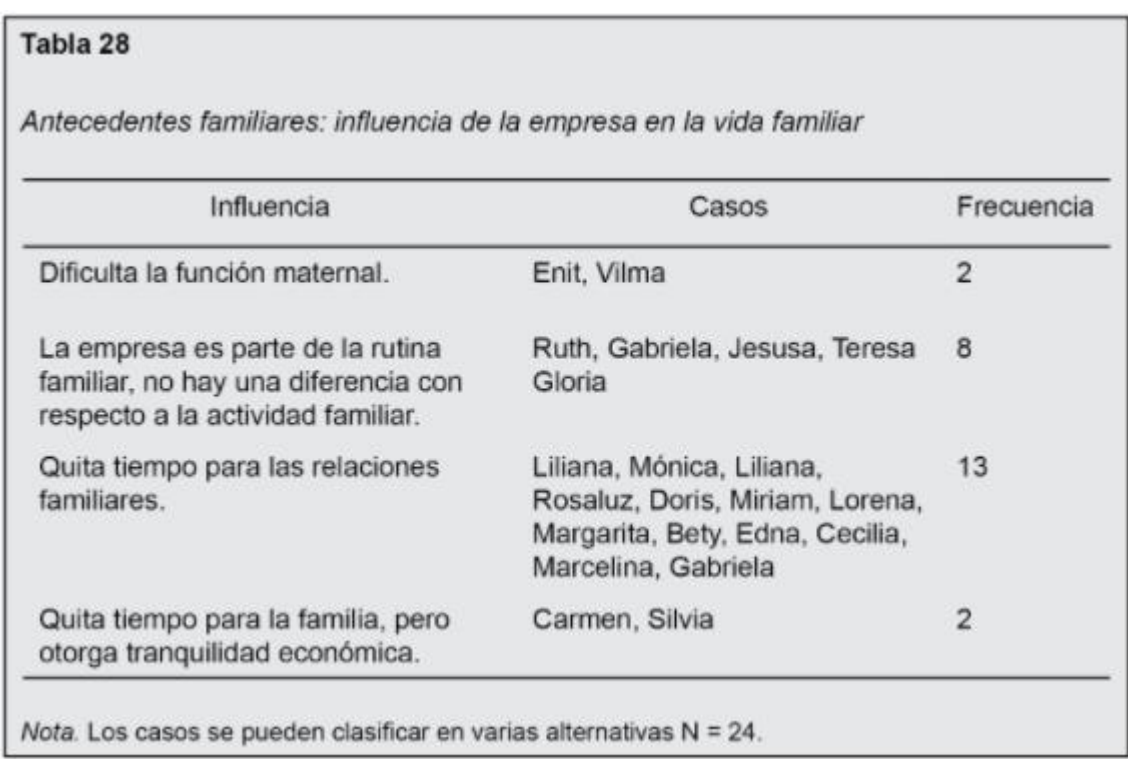

Fuente: Arias y Cangalaya. (2021, p. 133)

Para tesis cualitativas, donde usualmente se incluyen testimonios o discursos de los informantes, recogidos a través de entrevistas, el texto citado se debe redactar con los mismos criterios explicados para las citas directas según el Manual de publicaciones de la APA (2020). Como se mencionó anteriormente, estos solo se clocarán en el texto, pero no en la lista de referencias. A continuación, un ejemplo de ello:

#### Relación acompañante pedagógico y docente acompañado

En las entrevistas, los docentes mencionaron que el acompañante pedagógico era asertivo, les brindaba confianza y ayudaba a reconocer sus oportunidades de mejora. Así, el D1 mencionó: "Siempre tiene las formas adecuadas para brindarme recomendación o ver errores y oportunidades de mejora, pero es asertivo y me brinda confianza. Hace que yo confie en él". Además, la D2 indicó que los motivaba a seguir avanzando: "Creo que valoro más que sea exigente y que me diga las cosas de manera adecuada. Además, que sea motivador y que esté presente en diversas situaciones, que siempre esté presente si lo solicitas". Por otro lado, también el D3 valoró la exigencia para dar más de sí: "¡Uy!, yo valoro que él sea exigente, meticuloso en su acompañamiento [...] no solo ayudarnos en el acompañamiento de forma somera".

En la EAP, el acompañante reconoció como sus características ser objetivo y observador, y asumir una preparación personal para realizar un mejor trabajo con los docentes a los que acompaña. "Debo tener una preparación personal, ser muy observador, muy minucioso con lo que voy observando. Además, tengo que ser objetivo para poder ayudarlos a mejorar y que sean más autónomos".

Durante la OAP, se encontró que este se muestra cercano y preocupado por los sentimientos de los docentes; además, se prepara antes de dar la retroalimentación de la clase, anotando, leyendo sus apuntes y formulando preguntas con anticipación. En la OD2, se observó que, cuando la D2 llega, la saluda cordialmente, y le sonrie con amabilidad y calidez. La toca en el hombro y le pregunta: "¿Qué tal?, ¿cómo te sientes?, ¿cómo te has sentido en la clase?, ¡cuêntame!".

Las características presentes en el acompañante pedagógico ayudan a que se fortalezca el vínculo con los docentes. Esto favorece la aparición de una relación que permita el desarrollo de diversas acciones en el acompañamiento pedagógico.

Durante las entrevistas, los docentes definieron la relación entablada con el acompañante pedagógico. El D1 manifestó que es "una relación horizontal porque él es muy amable y confiable". Asimismo, siente que "es una relación de apoyo en la que se brinda orientación, y se esclarecen puntos difíciles y dudas". La D2 precisó que es "cordial, agradable, dispuesto a responder todas tus interrogantes". Sin embargo, en la ED3, si bien la docente reconoce el trato cercano del acompañante pedagógico, no siente mucha confianza hacia él por el género; sin embargo, reconoce el esfuerzo y la buena disposición para establecer una relación horizontal y cordial con ella.

Como es varón no hay mucha confianza en cuanto a lo personal. Pero me da confianza, me pregunta, nunca se muestra reacio, siempre sonrie y eso me inspira confianza para conversar con él. [...] En el espacio del almuerzo compartimos sobre nuestras familias.

En la EAP, el acompañante mencionó que busca promover el trabajo en equipo y generar confianza con sus docentes para comunicarse de manera abierta, aunque es consciente de que, por la personalidad o carácter de cada docente, no ha sido posible establecer con todos la afinidad que a él le gustaria.

Es una relación muy profesional y de mucha solidaridad, trato de asegurar que haya un espíritu de confianza para trabajar en equipo, de manera abierta y con el espacio para poder refutar [...] Por un tema de carácter de personas, no con todos he logrado la misma afinidad, ello me ha exigido comprenderlos para llegar a establecer un vínculo más profundo.

Durante la observación de la relación entre los docentes acompañados y el acompañante pedagógico, se comprobó que este se mostraba cordial, amable y cercano a los docentes: sonrela con ellos, los llamaba por su nombre y los felicitaba. En la OD1, se observó que el acompañante pedagógico, tocándole en el hombro, le dijo al D1: "¡Muy bien!, veo que te has esforzado por seguir la secuencia esta vez". En la OD2, se observó que, en la retroalimentación, felicitó a la D2 por una acción lograda con sus estudiantes: "¡Te felicito! Me da mucha alegría que José esté más involucrado en la clase. Todo es premio a tu esfuerzo".

Asumir actitudes de cercanía con los docentes les permite crear espacios que fortalecen el vínculo afectivo, lo cual facilita el proceso de acompañamiento pedagógico.

Fuente: Arias y Cangalaya. (2021, p. 134, información adaptada de Flores, 2020, pp. 98-100)

## <span id="page-23-0"></span>Anexo 10. Discusión de los resultados.

Se muestra un modelo de discusión que sirve como ejemplo para aclarar la estructura y la forma de abordar este final del capítulo. La tesis se titula "Percepción del clima educativo en estudiantes de Estomatología de dos universidades de Lima Metropolitana".

*Introducción.* 

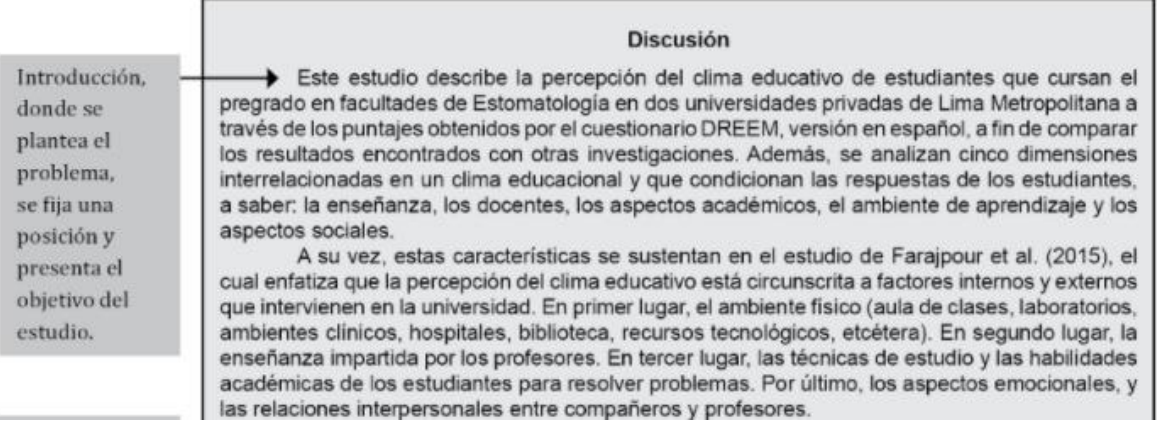

## Fuente: Arias y Cangalaya. (2021, p. 136, información adaptada de Gutiérrez, 2019, pp. 68- 77)

#### *Desarrollo.*

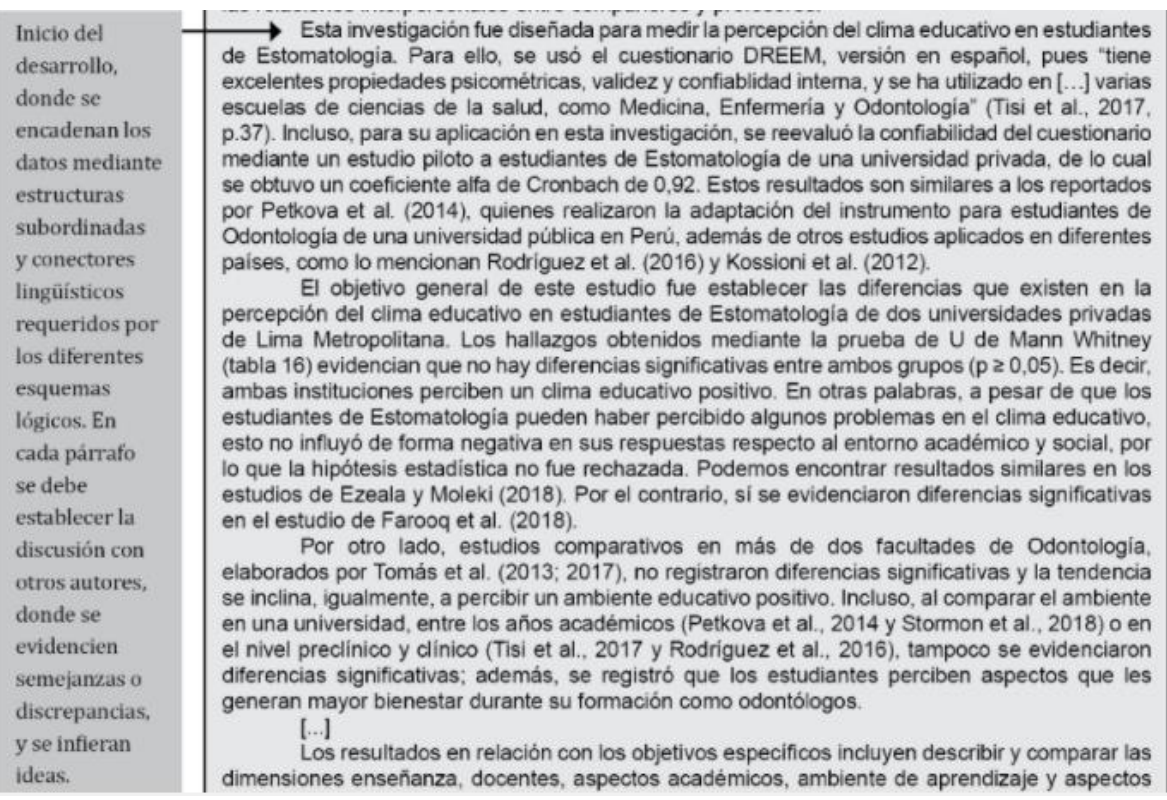

Fuente: Arias y Cangalaya. (2021, p. 136, información adaptada de Gutiérrez, 2019, pp. 68-77)

#### *Conclusión.*

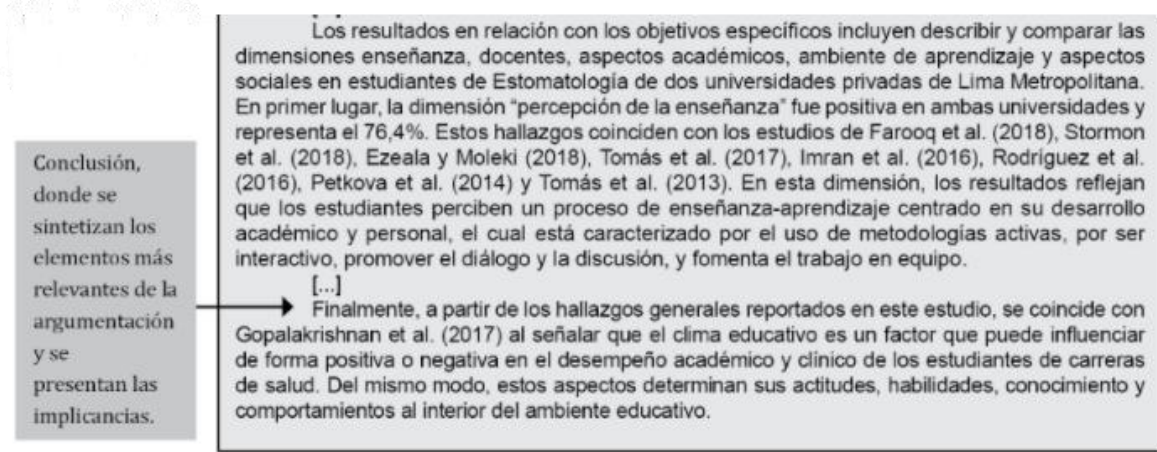

Fuente: Arias y Cangalaya. (2021, p. 136, información adaptada de Gutiérrez, 2019, pp. 68- 77)

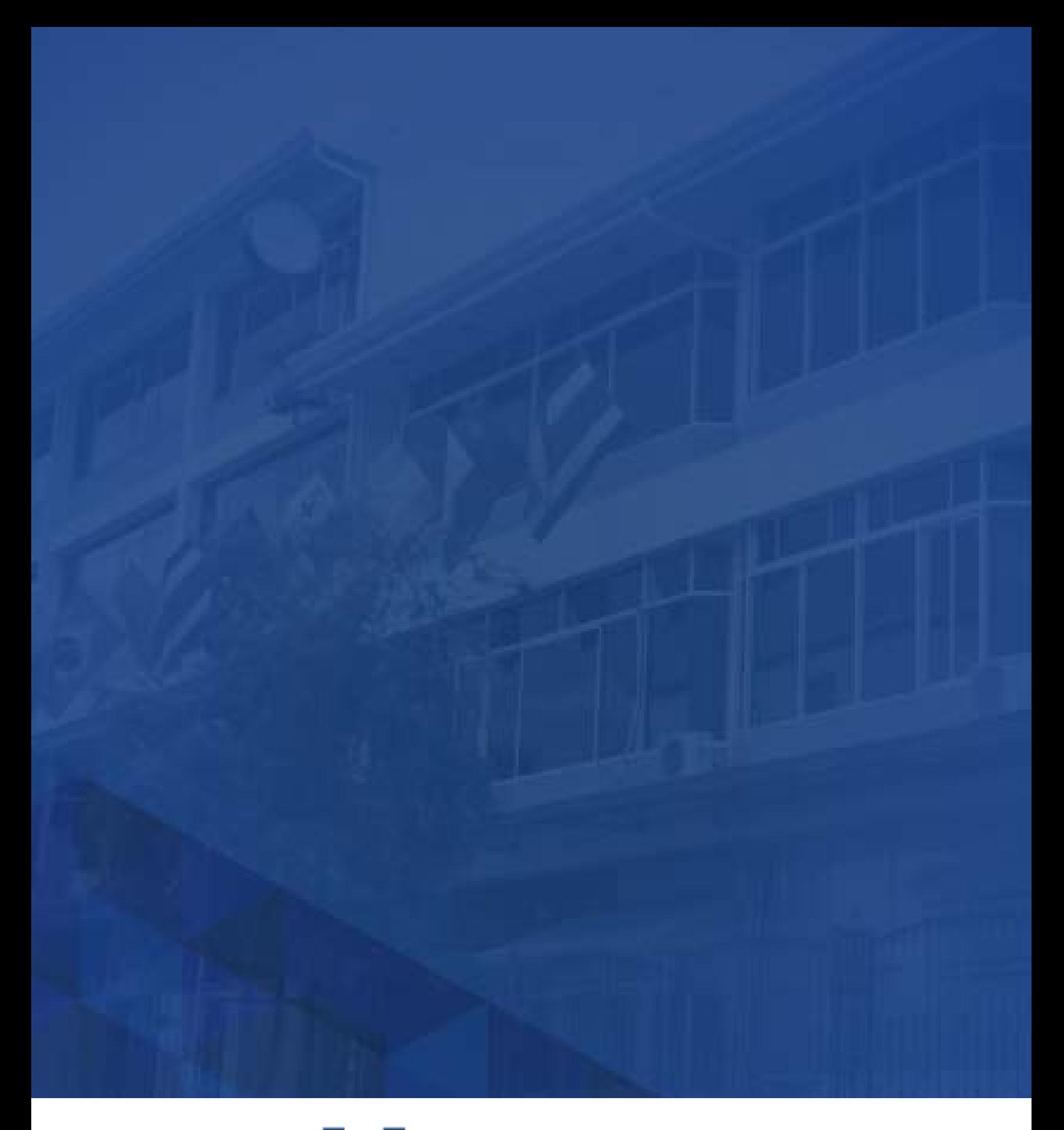

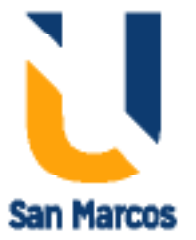

**www.usanmarcos.ac.cr** San José, Costa Rica